## Package 'knor'

January 16, 2020

Version 0.0-7

Date 2020-01-15

Title Non-Uniform Memory Access ('NUMA') Optimized, Parallel K-Means

#### Description

The k-means 'NUMA' Optimized Routine library or 'knor' is a highly optimized and fast library for computing k-means in parallel with accelerations for Non-Uniform Memory Access ('NUMA') architectures. Disa Mhembere, Da Zheng, Carey E. Priebe, Joshua T. Vogelstein, Randal Burns (2017) <arXiv:1606.08905>.

LinkingTo Rcpp

**Depends** R ( $>= 3.0$ ), Rcpp ( $>= 0.12.8$ )

License Apache License 2.0

URL <https://github.com/neurodata/knorR>

SystemRequirements GNU make C++11, pthreads

BugReports <https://github.com/flashxio/knor/issues>

RoxygenNote 7.0.2 Encoding UTF-8

LazyData true

NeedsCompilation yes

Suggests testthat

Author Disa Mhembere [aut, cre], Neurodata (https://neurodata.io) [cph]

Maintainer Disa Mhembere <disa@cs.jhu.edu>

Repository CRAN

Date/Publication 2020-01-16 13:20:10 UTC

### R topics documented:

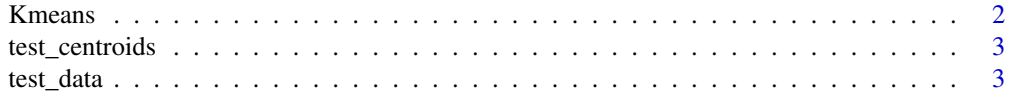

<span id="page-1-0"></span>2 **Exercise 2** Kmeans **Exercise 2** Kmeans **Exercise 2** Kmeans

#### **Index** [5](#page-4-0). The second state of the second state of the second state of the second state of the second state of the second state of the second state of the second state of the second state of the second state of the second

#### Description

K-means provides k disjoint sets for a dataset using a parallel and fast NUMA optimized version of Lloyd's algorithm. The details of which are found in this paper https://arxiv.org/pdf/1606.08905.pdf.

#### Usage

```
Kmeans(
  data,
  centers,
  nrow = -1,
  ncol = -1,
  iter.max = .Machine$integer.max,
  nthread = -1,
  init = c("kmeanspp", "random", "forgy", "none"),
  tolerance = 1e-06,
  dist.type = c("eucl", "cos"),
  omp = FALSE)
```
#### Arguments

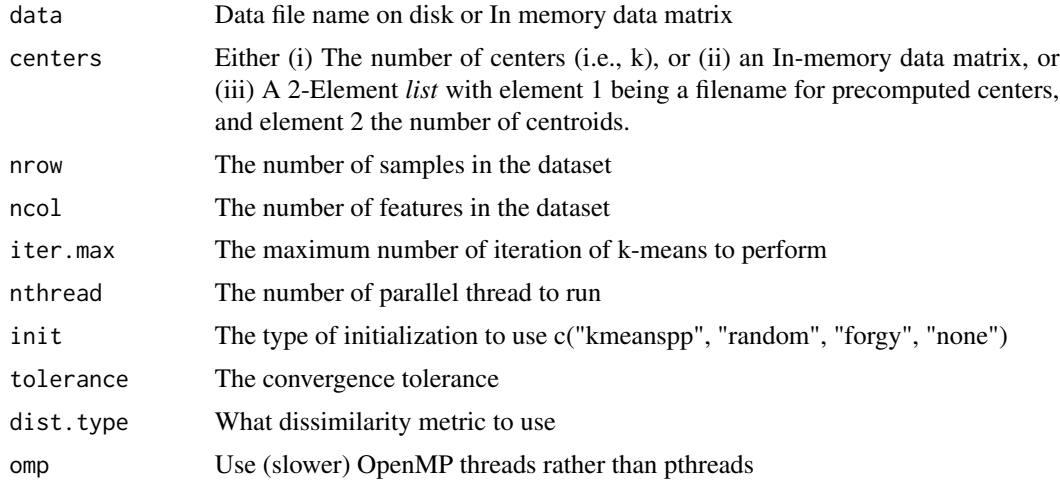

#### Value

A list containing the attributes of the output of kmeans. cluster: A vector of integers (from 1:k) indicating the cluster to which each point is allocated. centers: A matrix of cluster centres. size: The number of points in each cluster. iter: The number of (outer) iterations.

#### <span id="page-2-0"></span>test\_centroids 3

#### Author(s)

Disa Mhembere <disa@jhu.edu>

#### Examples

```
iris.mat <- as.matrix(iris[,1:4])
k <- length(unique(iris[, dim(iris)[2]])) # Number of unique classes
kms <- Kmeans(iris.mat, k)
```
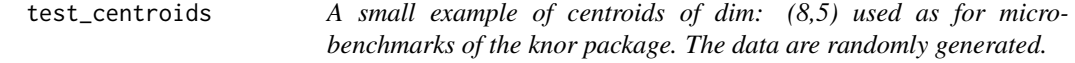

#### Description

A small example of centroids of dim: (8,5) used as for micro-benchmarks of the knor package. The data are randomly generated.

#### Usage

data(test\_centroids)

#### Format

An object of class "matrix"

#### Examples

```
data(test_centroids)
kms <- Kmeans(test_data, test_centroids)
```
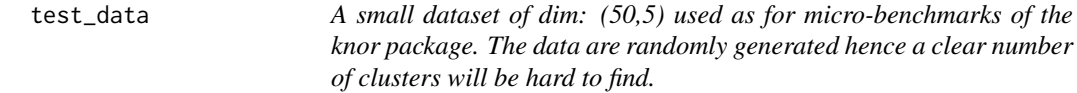

#### Description

A small dataset of dim: (50,5) used as for micro-benchmarks of the knor package. The data are randomly generated hence a clear number of clusters will be hard to find.

#### Usage

data(test\_data)

4 test\_data

#### Format

An object of class "matrix"

#### Examples

ncenters <- 8 kms <- Kmeans(test\_data, ncenters)

# <span id="page-4-0"></span>Index

∗Topic datasets test\_centroids, [3](#page-2-0) test\_data, [3](#page-2-0)

Kmeans, [2](#page-1-0)

test\_centroids, [3](#page-2-0) test\_data, [3](#page-2-0)